## **Inhoudsopgave**

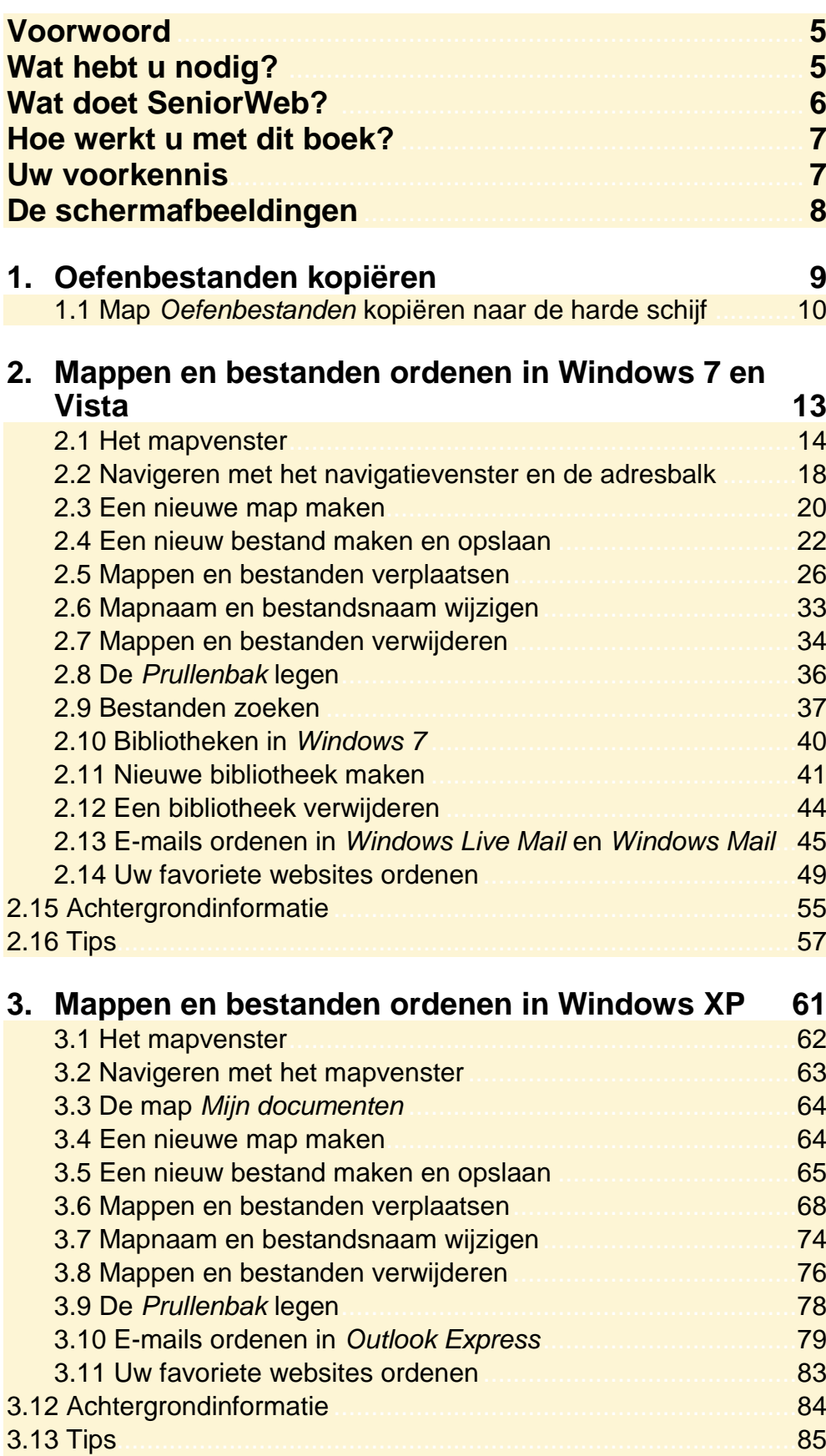

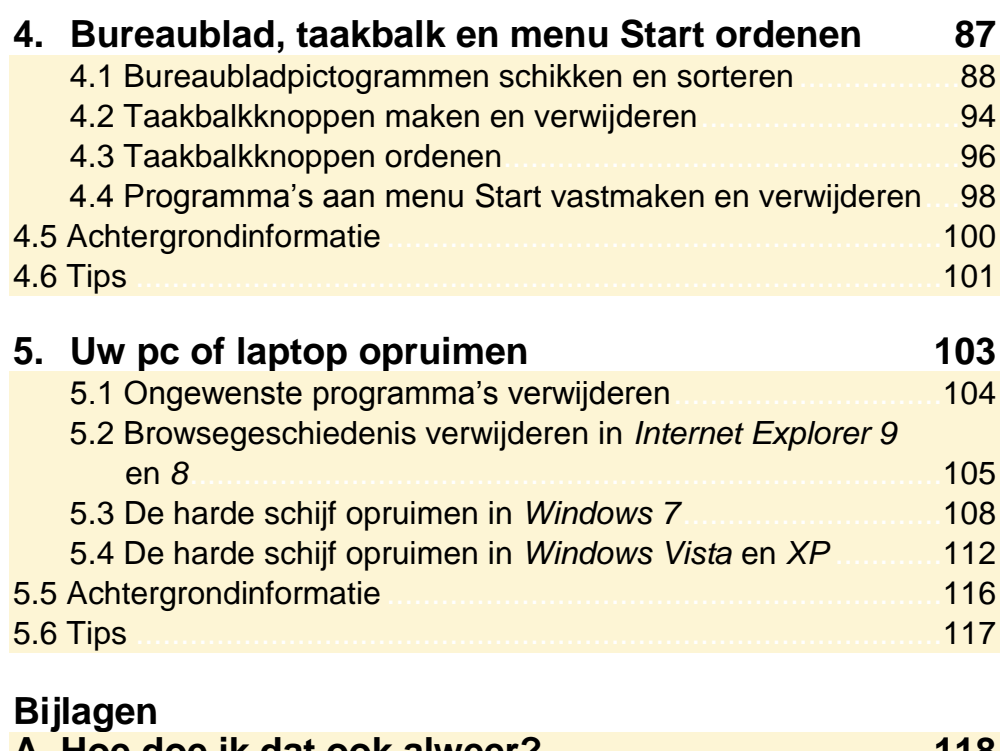

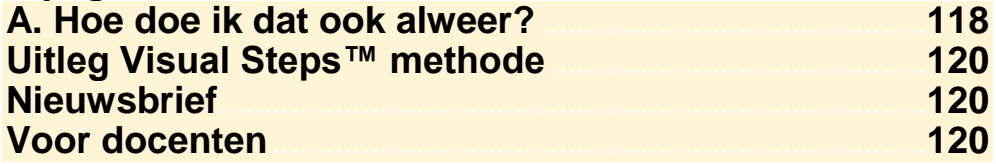